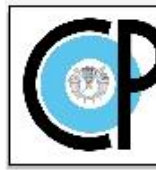

**COLEGIO DE POSTGRADUADOS** 

Programa de Estudios

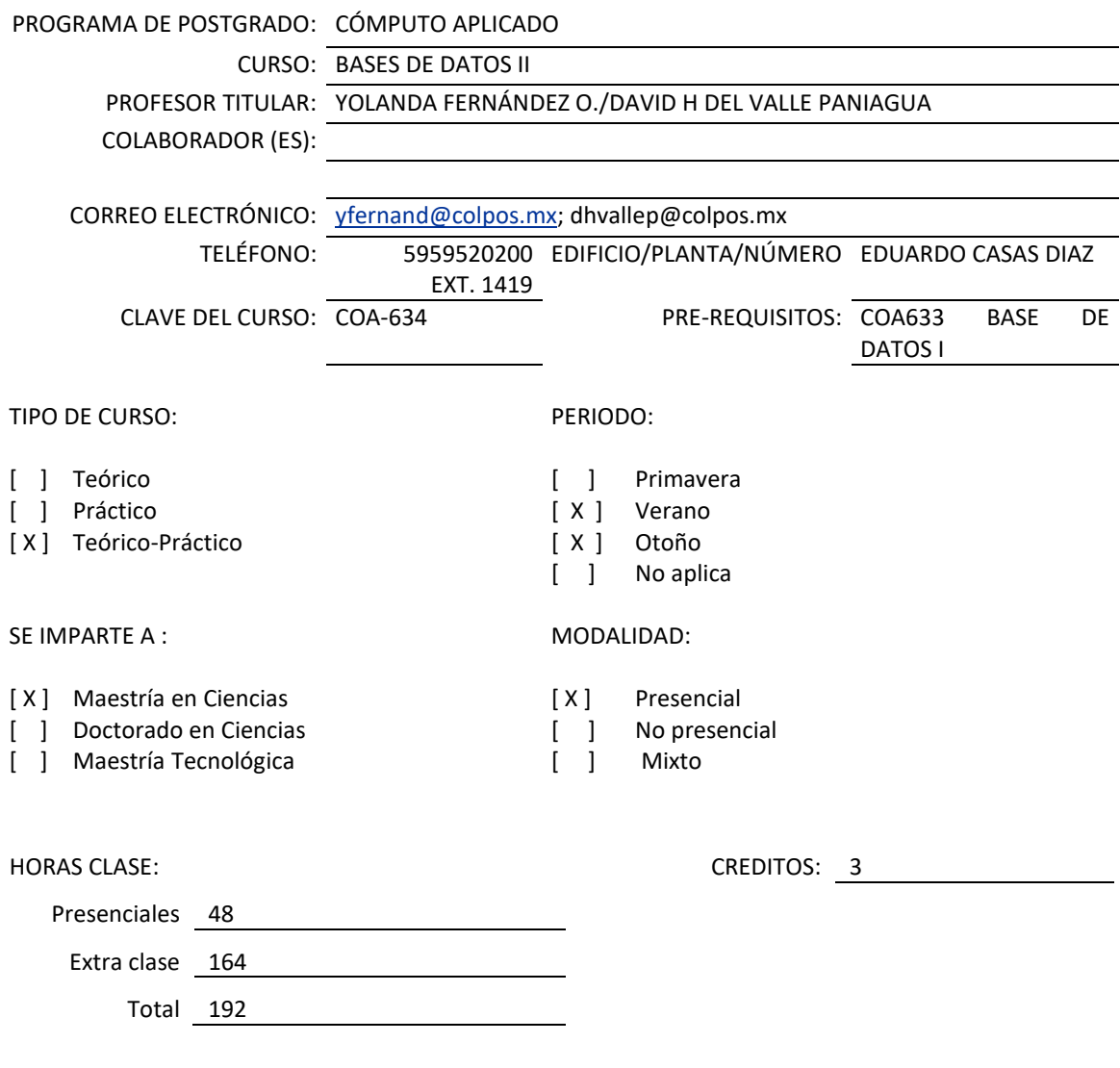

Nota: Un crédito equivale a 64 horas totales (presenciales y extra clases)

#### **OBJETIVO GENERAL DEL CURSO**

Profundizar conocimientos de bases de datos relacionales. Teoría y práctica de índices, tipos de índices. Transacciones, concurrencia, seguridad. Procedimientos almacenados, disparadores, vistas, funciones,. Bases de datos columnares, híbridas, orientadas a objetos. Bases de datos No-SQL: clave-valor. Bases para búsquedas. Aplicaciones programadas en el lenguaje seleccionado para tal efecto.

Colegio de Postgraduados/Secretaría Académica/Dirección de Educación/Área de Programas de Postgrado

CURSO: COA634 BASE DE DATOS II PROGRAMA DE POSTGRADO: CÓMPUTO APLICADO

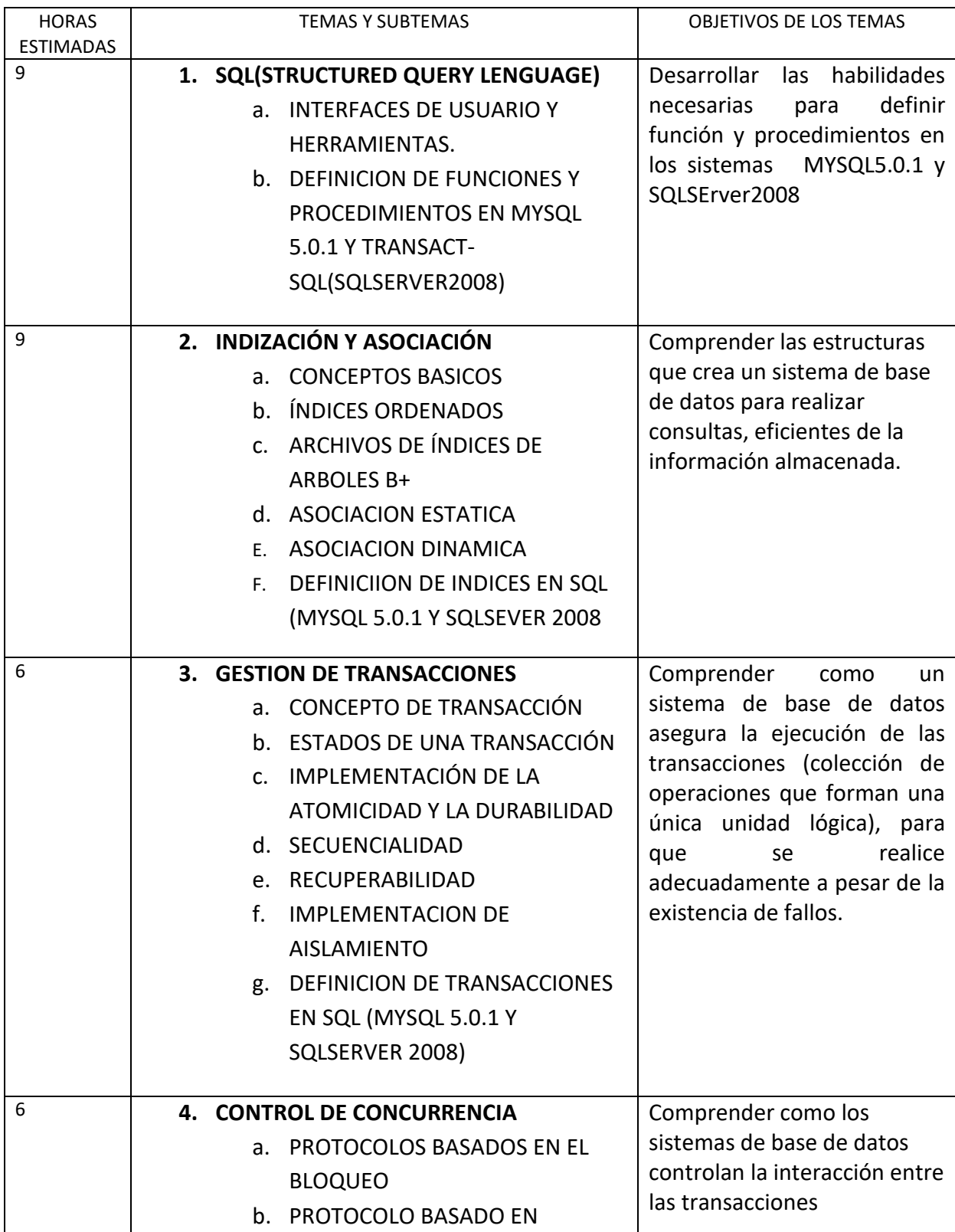

CURSO: COA634 BASE DE DATOS II

6 **7. CONSTRUCCIÓN Y USO DE BODEGAS DE** 

**DATOS**

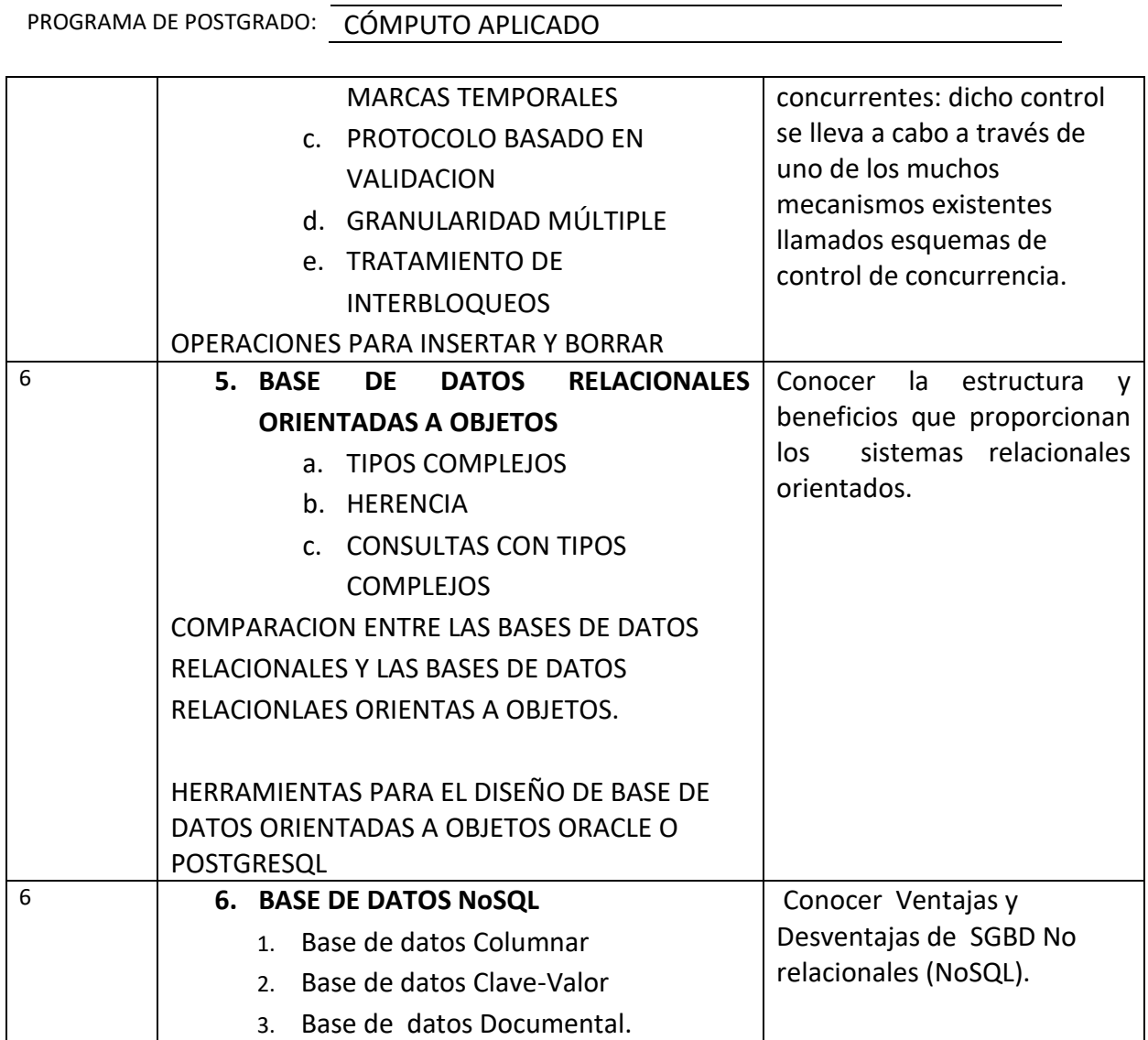

Conocer los conceptos de una bodega de datos y sus

usos.

PROGRAMA DE POSTGRADO: CÓMPUTO APLICADO

# LISTA DE PRÁCTICAS

- PRÁCTICAS ESPECÍFICAS DE CADA UNO DE LOS TEMAS TRATADOS EN CLASE
- UTILIZANDO LA HERRAMIENTA PARA EL DISEÑO DE BASE DE DATOS PHPMYADMIN CREAR PROCEDIMIENTOS ALMACENADOS, FUNCIONES Y VISTAS DE UNA BASE DE DATOS.
- UTILIZANDO LA EL LENGUAJE DE CONSULTAS TRANS-SQL DE SQLSERVER2008 CREAR PROCEDIMIENTOS ALMACENADOS, FUNCIONES Y VISTAS DE UNA BASE DE DATOS.
- DEFINIR LOS ÍNDICES DE UNA BASE DE DATOS IMPLEMENTADA EN MYSQL 5..0.1 . Y SQLSERVER2008
- INVESTIGAR LA FUNCIÓN EXPLAIN DE MYSQL 5.0.1
- IMPLEMENTAR TRANSACCIONES EN UNA BASE DE DATOS CREADA EN MYSQL Y SQL SERVER2008.
- IMPLEMENTAR UNA BASE DE DATOS EN ORACLE O POSTGRESQL
- TRABAJAR CON LA BASE DE DATOS COLUMNAR MONDEDB5
- .IMPLEMENTAR UNA BASE DE DATOS CLAVE-VALOR CASSANDRA
- IMPLEMENTAR UNA BASE DE DATOS DOCUMENTAL MONGODB

### RECURSOS DIDÁCTICOS

Los alumnos deberán tener una computadora con acceso permanente a INTERNET: Los productos de software se cargarán cuando se necesiten. Serán de tipo software libre o cuentan con una licencia institucional. Se necesitará un aula con un proyector.

## NORMAS Y PROCEDIMIENTOS DE EVALUACIÓN

#### Normas de evaluación

Se evalúan los alumnos de acuerdo al incremento de conocimientos y habilidades de cada uno de ellos, puesto que hay gran diversidad de conocimientos técnicos en el alumnado del curso.

La puntualidad de la entrega de tareas y la creatividad mostrada se tomará en cuenta además de la calidad de los trabajos mismos.

El objetivo del curso es que los alumnos que lo tomen conozcan los temas y técnicas al finaliza el curso.

Procedimiento de evaluación

- SE REALIZA UN EXAMEN AL TERMINAR EL TEMA DE INDEXACIÓN Y ASOCIACIÓN.
- SE REALIZA UN EXAMEN AL TERMINAR EL TEMA DE BASE DE DATOS RELACIONALES ORIENTADOS A OBJETOS.
- SE CALIFAN LAS TAREAS POR SEPARADO, PERO TAMBIÉN POR SUBCONJUNTOS DE TAREAS, LO QUE LE DA OPORTUNIDAD AL ALUMNO DE RECUPERARSE DE UN DESEMPEÑO DESFAVORABLE EN ALGUNA ETAPA DEL CURSO.
- LA CALIFICACIÓN FINAL SE BASA EN LAS OBTENIDAD EN LOS EXÁMENES Y TAREAS, PERO HABRÁ CIERTA FLEXIBILIDAD EN LA COMBINACIÓN LINEAL DE ESTOS RESULTADOS PARA EL CÁLCULO DE LA CALIFICACIÓN. PARA ELLO LOS PROFESORES ENTREVISTARÁN EN FORMA INDIVIDUAL A LOS ALUMNOS PARA LOS CUALES NO RESULTE CLARA LA CALIFICACIÓN. UNA VEZ MÁS, LA CALIFICACIÓN REFLEJA EL OBJETIVO DEL CURSO: QUE EL ALUMNO HAYA ASIMILADO LOS TEMAS.

BIBLIOGRAFÍA IMPRESA O ELECTRÓNICA (AUTOR, AÑO, TÍTULO, EDITORIAL, FECHA, EDICIÓN)

A. Silberschatz, H. F. Korth, S. Sudarshan, Database System Concepts, 5th Edition, McGraw-Hill, ISBN 0-07- 295886-3 Partes 1 y 2; o su versión en español: Fundamentos de Bases de Datos - Silberschatz Korth Sudarshan - McGraw-Hill – 5a Edición

C.J. Date, 2003, Introducción a los sistemas de Base de Datos, Person/Prentice Hall, 4ta. Ed.

Ramez Elmasri, 2007, Fundamentos de Sistemas de Base de Datos, Person/Prentice Hall. 1ra. Edicion

Cesar Pérez, Microsoft SQL Server 2005 Administración y Análisis de Base de Datos, Alfaomega, 1ra. Edicion.

MySQL 5.0 Reference Manual.<http://dev.mysql.com/doc/refman/5.0/es/index.html>

PostgreSQL 8.3.3 Documentation[. http://www.postgresql.org/docs/8.3/interactive/index.html](http://www.postgresql.org/docs/8.3/interactive/index.html)

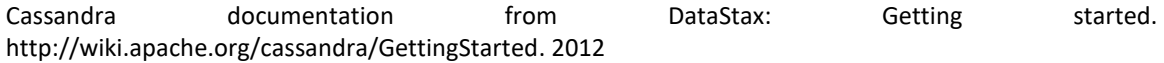